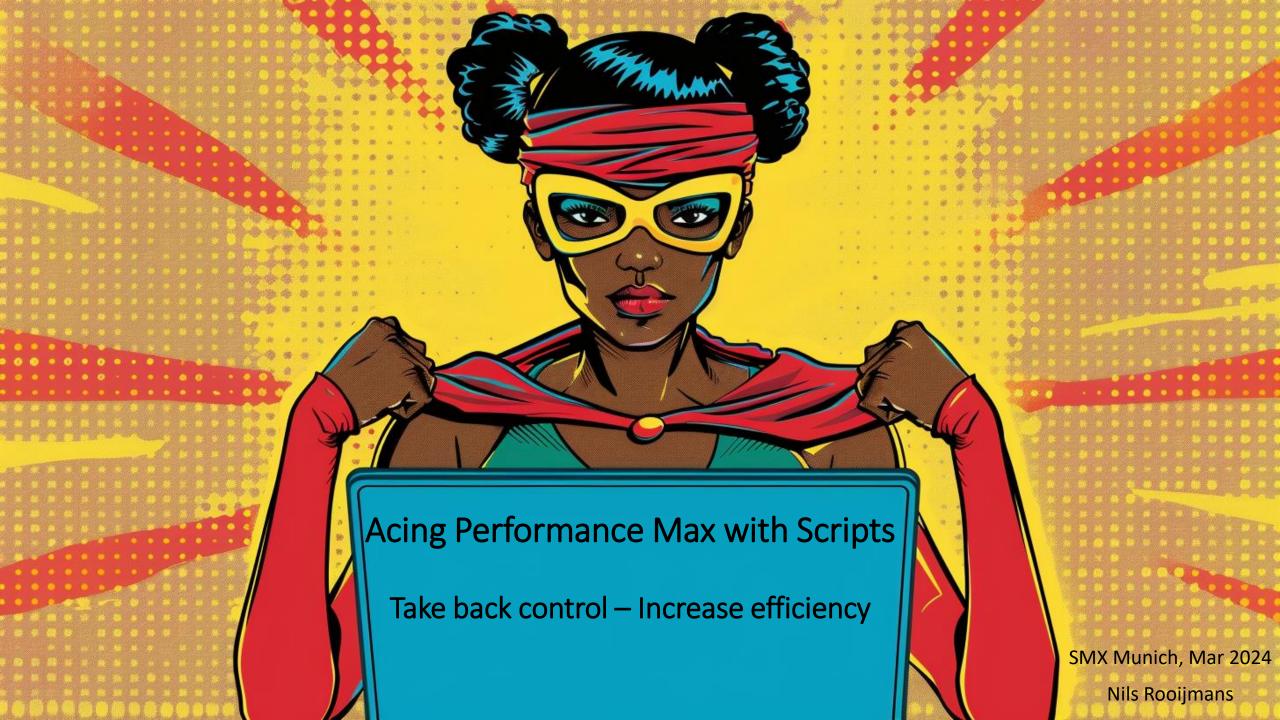

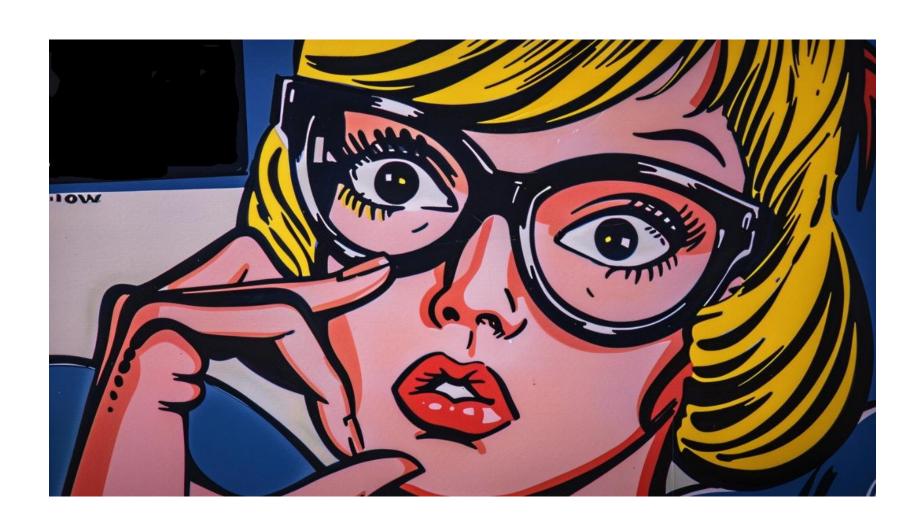

PROFIT?

PROFIT?

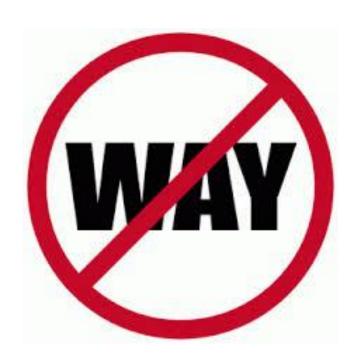

**PROFIT?** 

**REVENUE?** 

PROFIT?

REVENUE ?

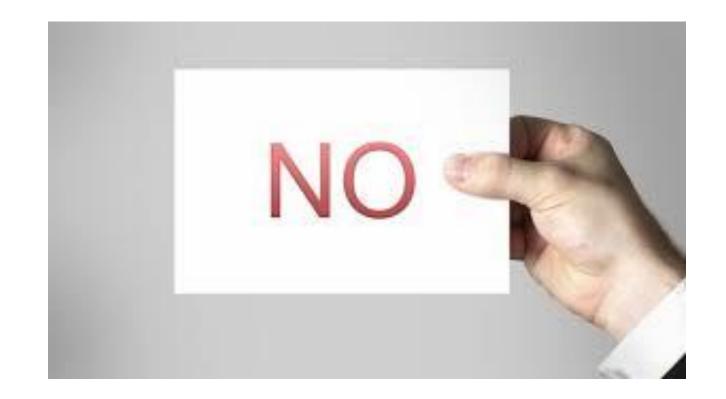

PROFIT?

**REVENUE?** 

**CONVERSIONS?** 

PROFIT?

**REVENUE?** 

**CONVERSIONS?** 

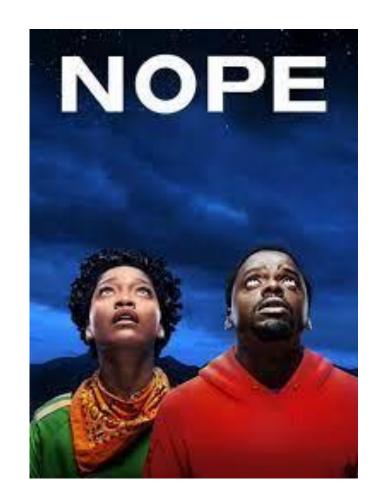

PROFIT?

**REVENUE?** 

**CONVERSIONS?** 

CLICKS?

PROFIT?

**REVENUE?** 

**CONVERSIONS?** 

**CLICKS?** 

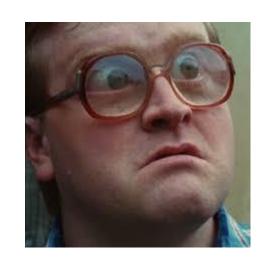

NO!

PROFIT?

**REVENUE?** 

**CONVERSIONS?** 

**CLICKS?** 

• • •

PROFIT?

**REVENUE?** 

**CONVERSIONS?** 

**CLICKS?** 

...

# **SPEND**

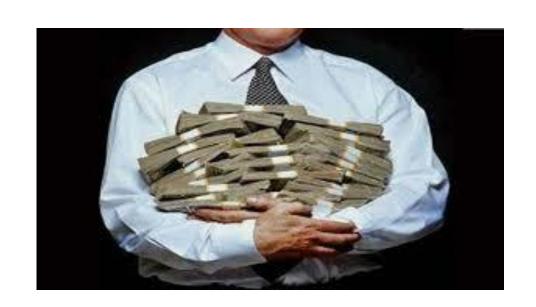

PMax will spend as much as it can, \_as long as we let it\_.

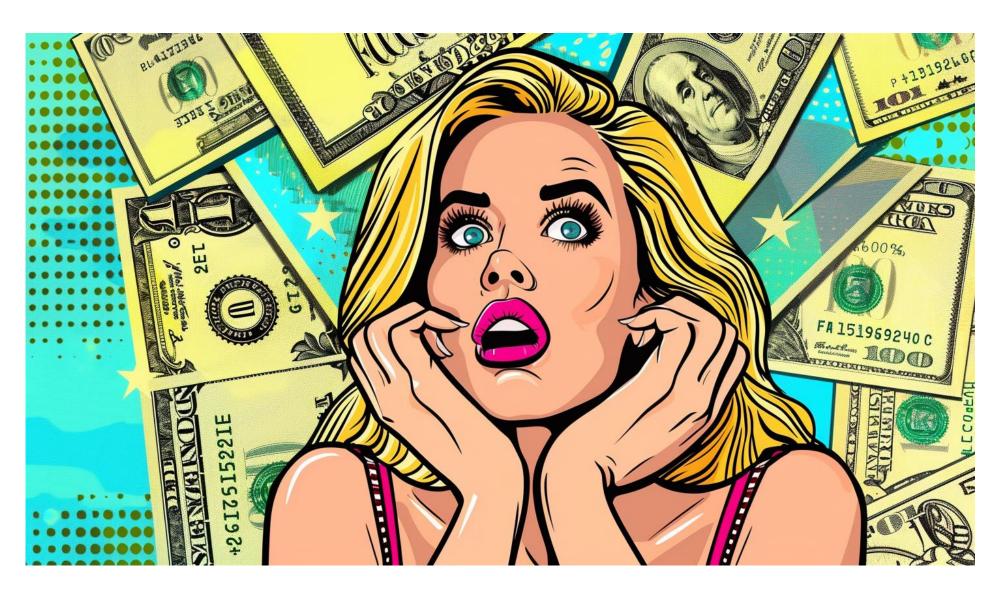

# To maximize our profits, we need to take control!

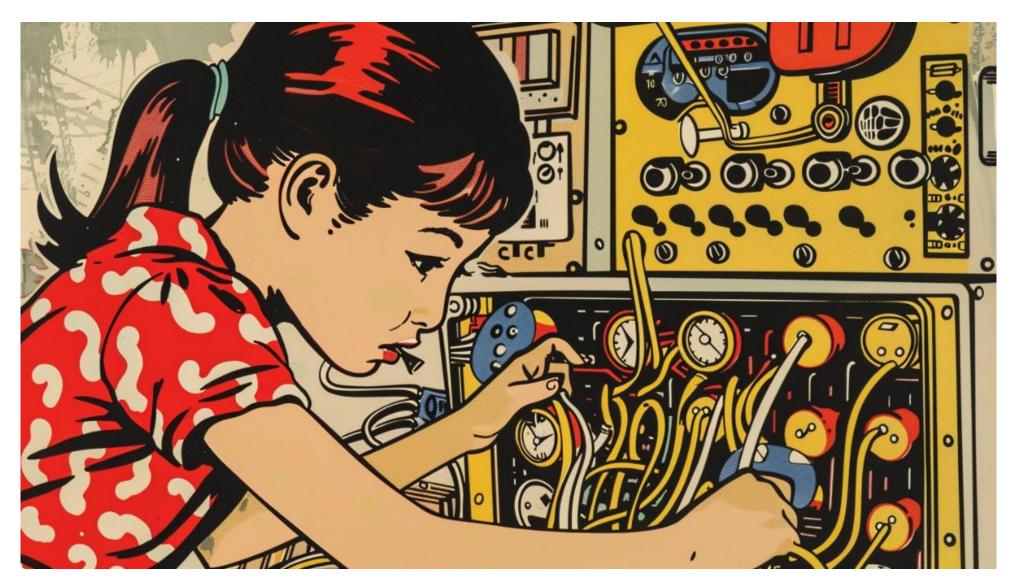

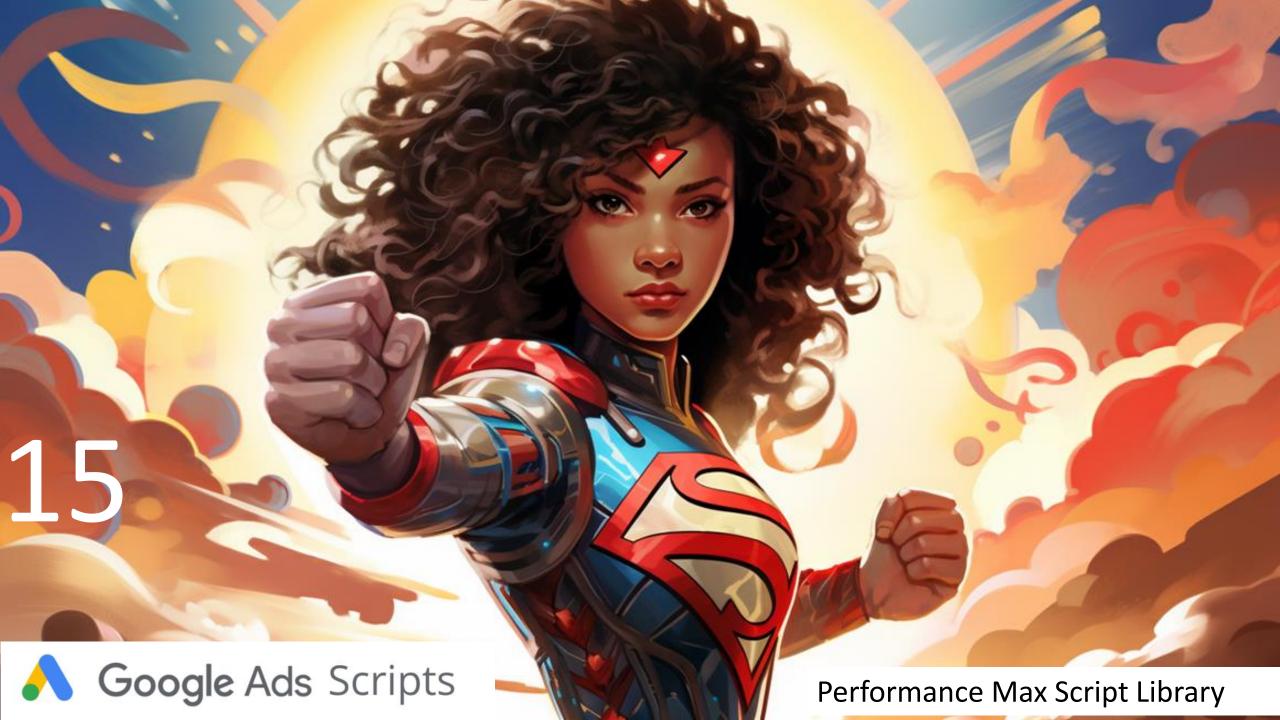

# Taking Back Control - Part 1 - Monitoring

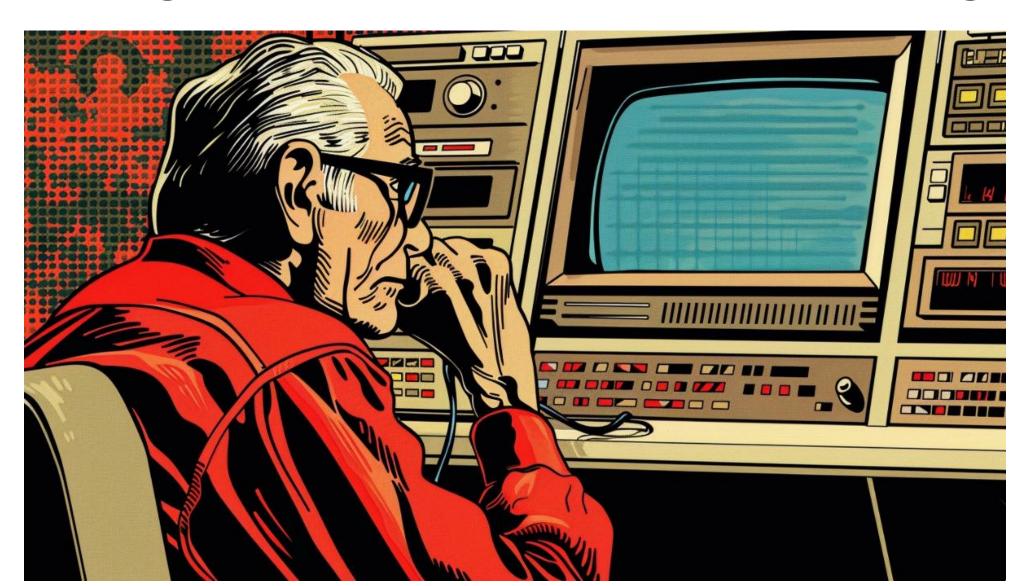

# SCRIPT 1: PMax Insights (Mike Rhodes)

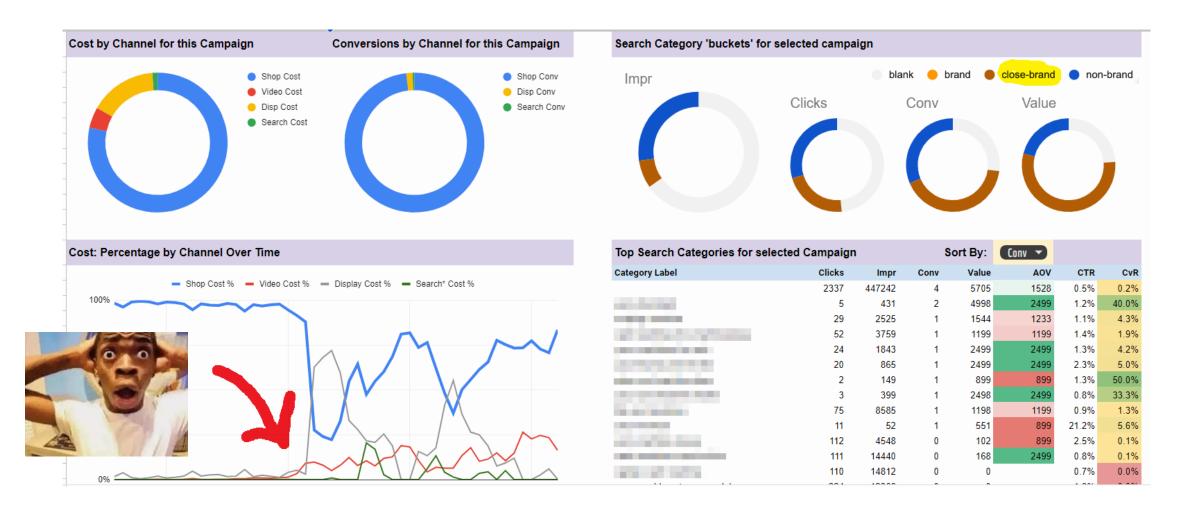

### SCRIPT 2: PMax Brand Traffic Analyzer (smec)

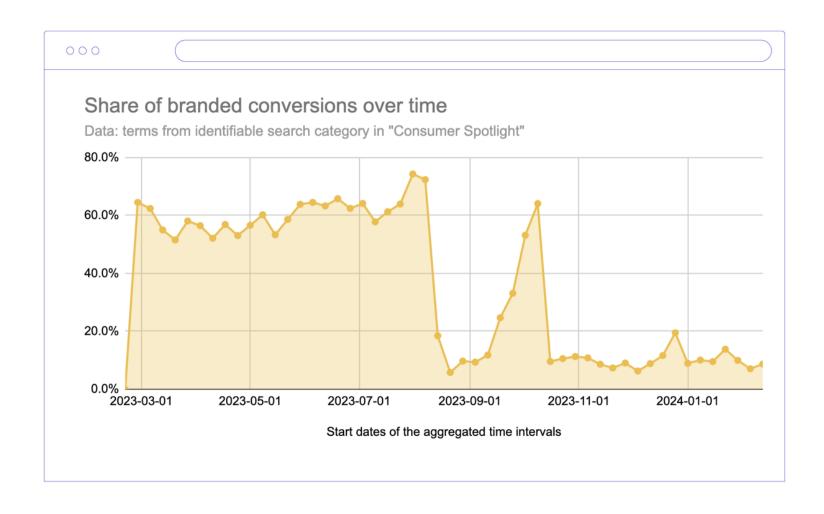

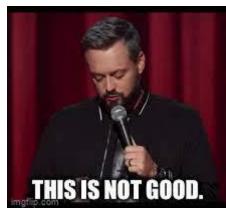

### SCRIPT 3: PMax Trending Search Themes

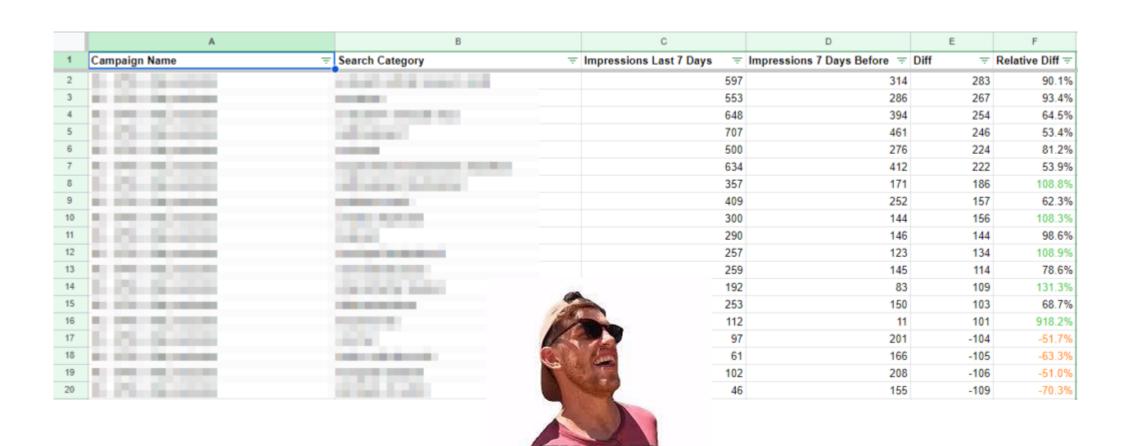

# Taking Back Control - Part 2 - Input

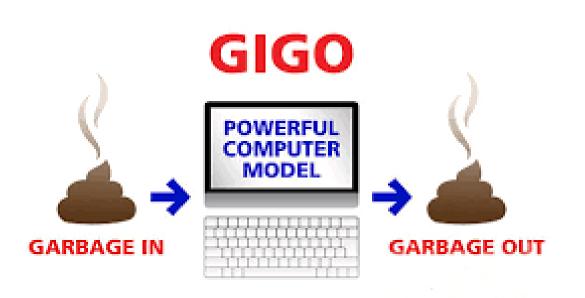

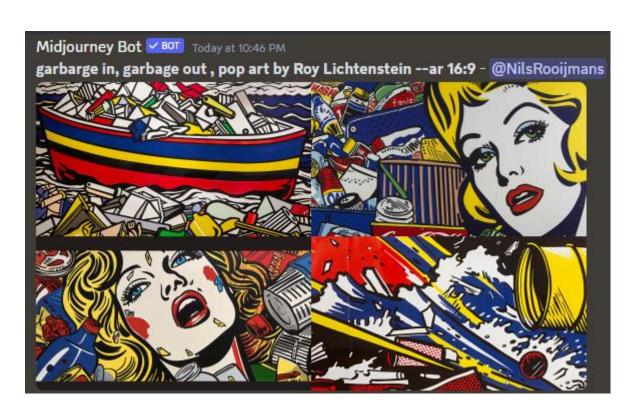

# SCRIPT 4: Out of stock alerts -> seasonality adjustments?

#### best selling item

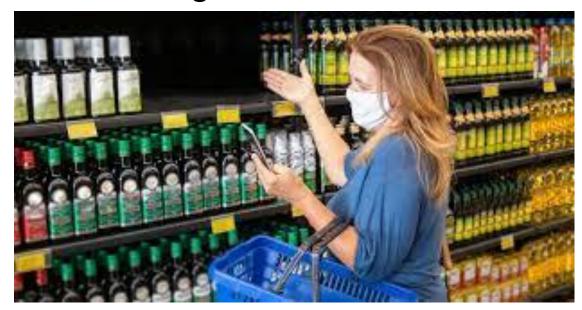

# Conv Rate

# SCRIPT 4: Out of stock alerts -> seasonality adjustments?

#### best selling item

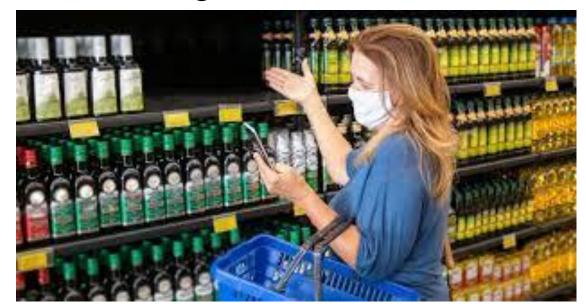

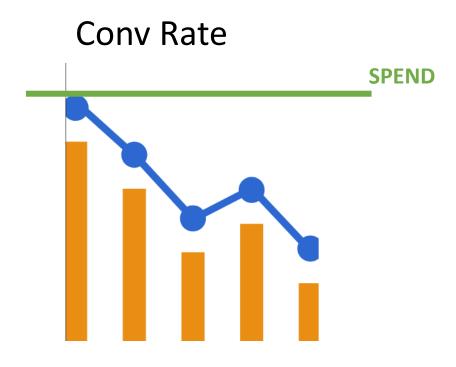

# SCRIPT 5: Disapproved product alerts -> fix / seasonality adjustments ?

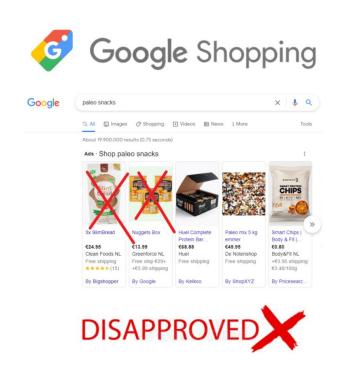

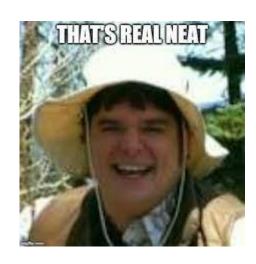

| Product ID | Product Title                                  |                                 | Product Link Clicks | Disapproval Reason                               | Solution                                                         | Documentation                                       |
|------------|------------------------------------------------|---------------------------------|---------------------|--------------------------------------------------|------------------------------------------------------------------|-----------------------------------------------------|
| 29087      |                                                |                                 | https://www.go 7    | 5 Unavailable mobile landing page                | Update your website or landing page URL to enable access from    | https://support.google.com/merchants/answer/6098296 |
| 28642      |                                                |                                 | https://www.go 7    | 3 Limited performance due to missing identifiers | Add a brand and either a GTIN or MPN. If this product is one-of- | https://support.google.com/merchants/answer/6098295 |
| 21583      |                                                |                                 | https://www.go 2    | 6 Unavailable mobile landing page                | Update your website or landing page URL to enable access from    | https://support.google.com/merchants/answer/6098296 |
| 1374       | THE RESERVE AND ADDRESS OF THE PERSON NAMED IN | AND DESCRIPTION OF THE PARTY OF | https://www.go      | 3 Unavailable desktop landing page               | Update your website or landing page URL to enable access from    | https://support.google.com/merchants/answer/6098155 |

# SCRIPT 6: Segment campaigns by price competitiveness (Flowboost)

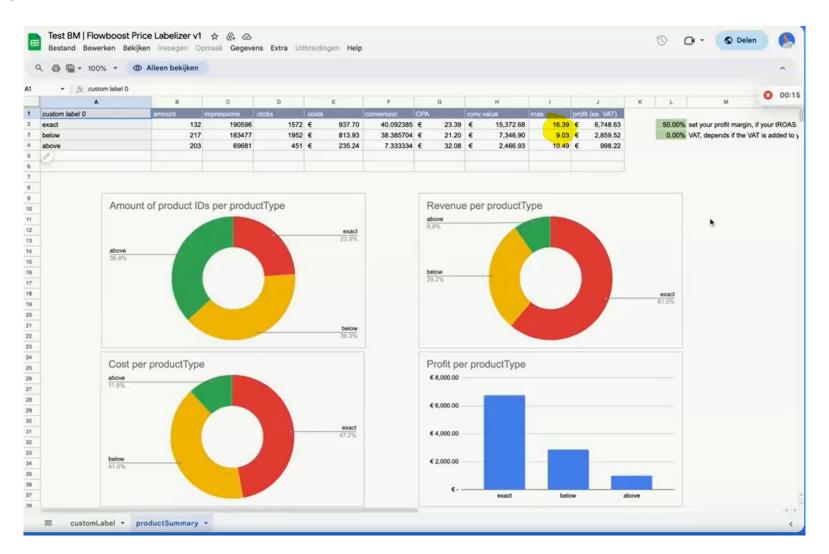

#### Broken Link Checker

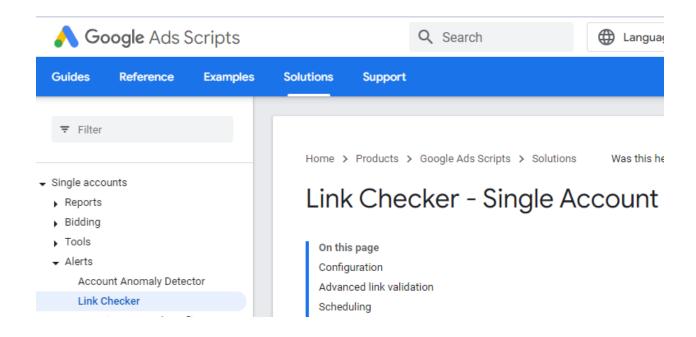

- Doesn't scale very well
- Does not check clicks from PMax!

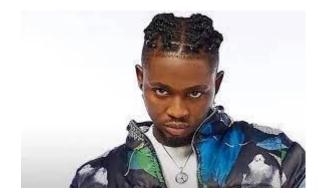

So so ...

### SCRIPT 7: PMax Broken Link Checker

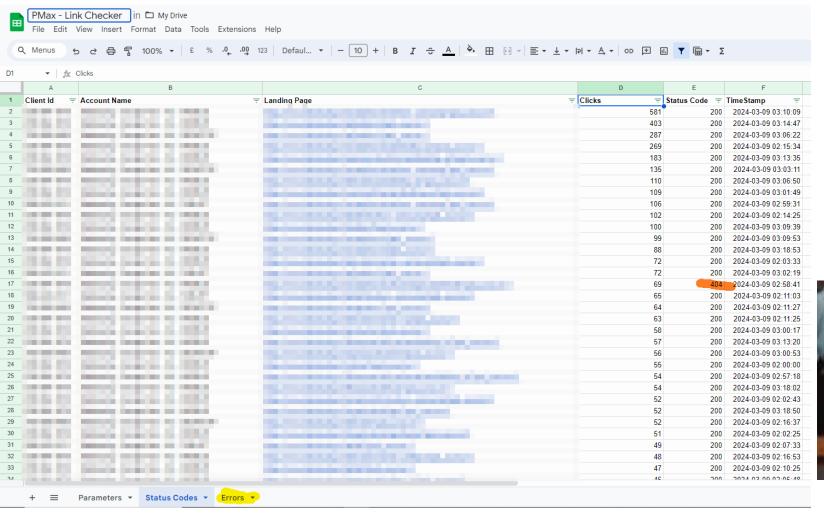

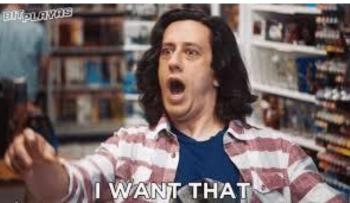

### SCRIPT 8: Exclude low performance landing pages

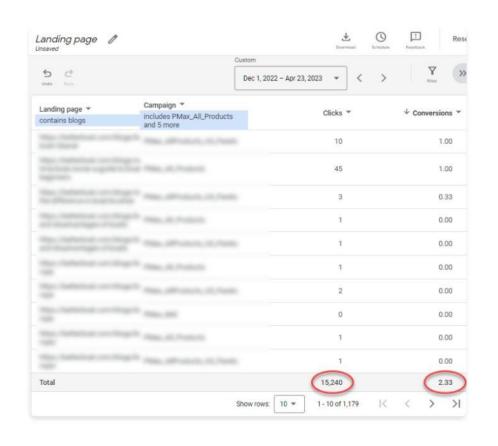

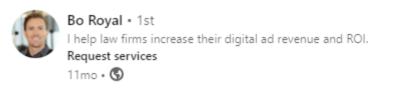

If you're running Performance Max campaigns, you NEED to keep a close eye on landing page reporting.

We recently onboarded a client that, unbeknownst to them, was spending half their pMax budget on non-converting blog traffic.

By navigating to the Reports > Landing Page tab in the Google Ads UI, and filtering on pMax campaigns only and blog page traffic only, we were able to see the disproportionate amount of paid traffic going to their blog pages.

As a next step, we added a **URL exclusion** to omit any ads from driving to their blog pages.

This led to the client's pMax ROAS more than doubling and revenue increasing 30%+, as the budget was now getting prioritized on higher-intent, higher-converting product page traffic.

# Taking Back Control - Part 3 - Budgets

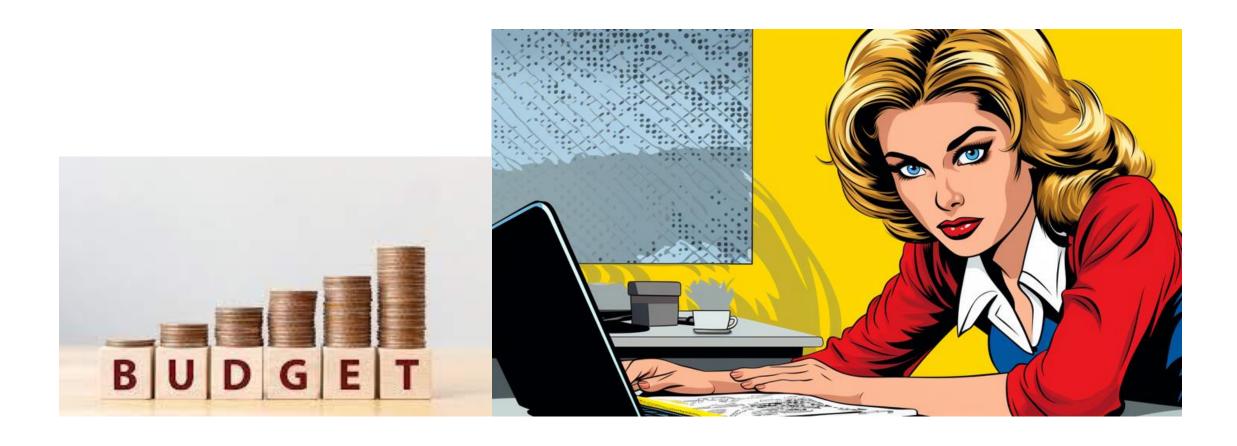

### Product Heroes

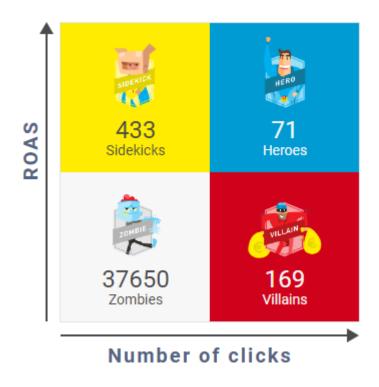

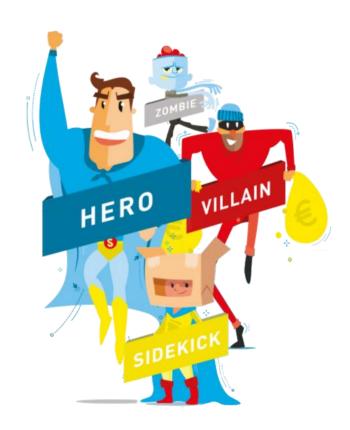

# PMax Perfomance Buckets (Mike Rhodes)

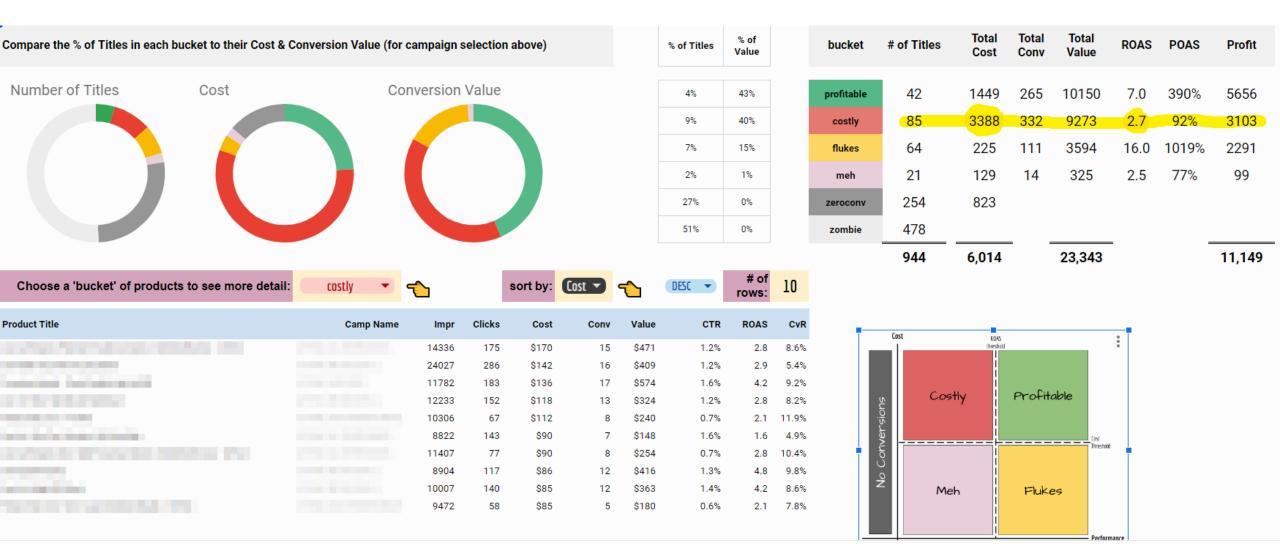

### SCRIPT 9: Flowboost Labelizer

| product type | amount | impressions | clicks | costs | ;         | conversion | CPA |        | conv | v.value   | roas |       | prof | t (ex. VAT) |
|--------------|--------|-------------|--------|-------|-----------|------------|-----|--------|------|-----------|------|-------|------|-------------|
| near-index   | 55     | 588952      | 4059   | €     | 3,913.91  | 82.55      | €   | 47.41  | €    | 54,829.03 |      | 14.01 | €    | 23,500.61   |
| index        | 11     | 431442      | 4086   | €     | 2,311.38  | 38.14      | €   | 60.60  | €    | 29,983.04 |      | 12.97 | €    | 12,680.14   |
| over-index   | 2      | 190434      | 1606   | €     | 1,031.64  | 18.26      | €   | 56.50  | €    | 13,653.45 |      | 13.23 | €    | 5,795.09    |
| under-index  | 169    | 2524402     | 20507  | €     | 14,245.58 | 71.85      | €   | 198.27 | €    | 32,761.48 |      | 2.30  | €    | 2,135.16    |

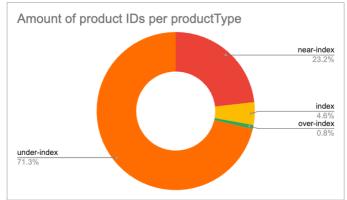

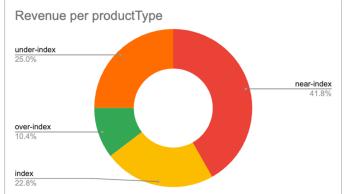

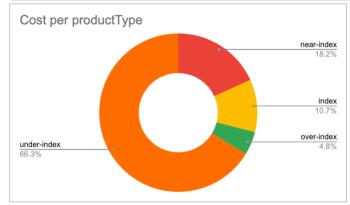

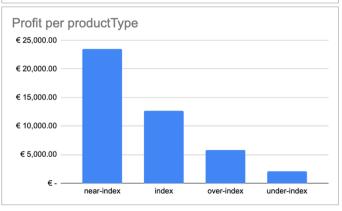

### SCRIPT 10: Pause over-spending PMax campaigns

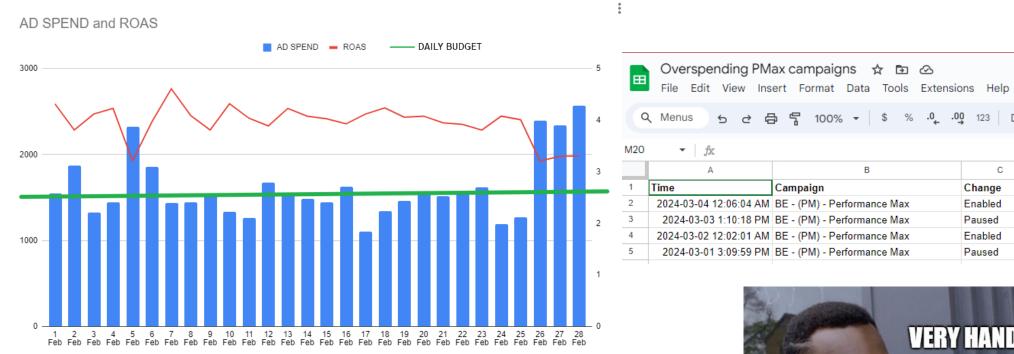

Fake, but for some campaigns, realistic data.

DATE

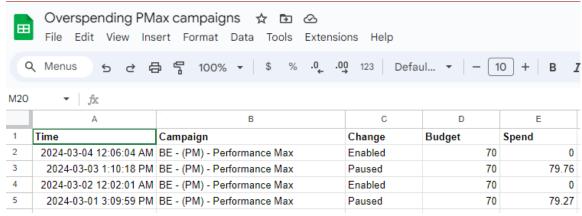

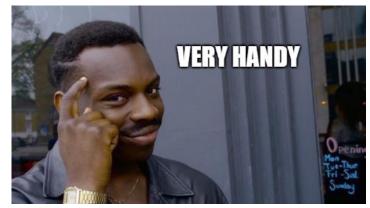

### SCRIPT 11: PMax campaign limited by budget alert

| Status              | Campaign type                  | Bid strategy<br>type                             | Target<br>ROAS | Conv. value<br>/ cost |
|---------------------|--------------------------------|--------------------------------------------------|----------------|-----------------------|
|                     |                                |                                                  |                | 4.08                  |
| ✓ Limited by budget | Performance<br>Max<br>Upgraded | Maximize<br>conversion<br>value (Target<br>ROAS) | 320.00%        | 4.02                  |
| ✓ Limited by budget | Performance<br>Max             | Maximize<br>conversion<br>value (Target<br>ROAS) | 320.00%        | 3.17                  |
| ✓ Limited by budget | Performance<br>Max<br>Upgraded | Maximize<br>conversion<br>value (Target<br>ROAS) | 320.00%        | 4 23                  |
| ✓ Limited by budget | Performance<br>Max             | Maximize<br>conversion<br>value (Target<br>ROAS) | 326.46%        | 3.69                  |
|                     |                                |                                                  |                |                       |

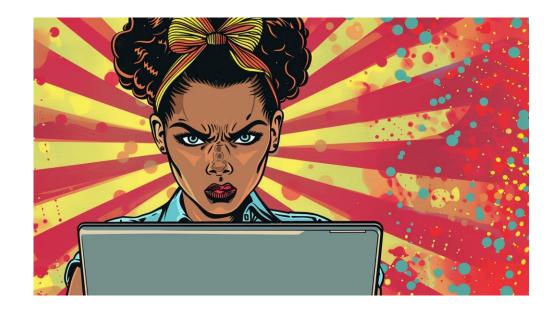

### Taking Back Control - Part 4 – Reduce Waste

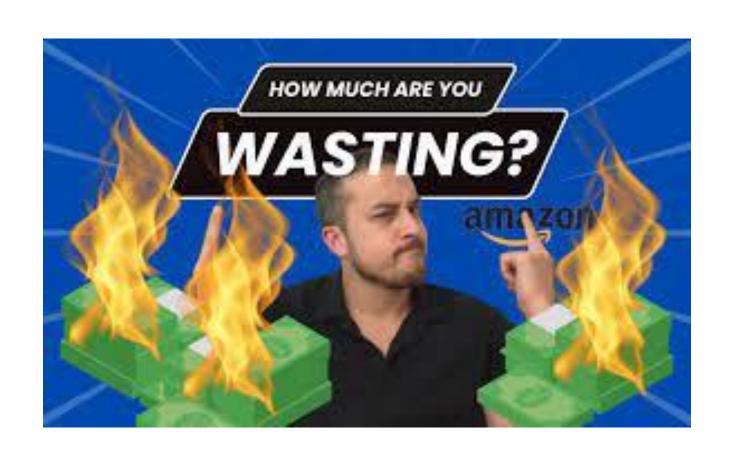

# SCRIPT 12: Exclude Spammy Placements (Dmytro Tonkikh, TrueClicks)

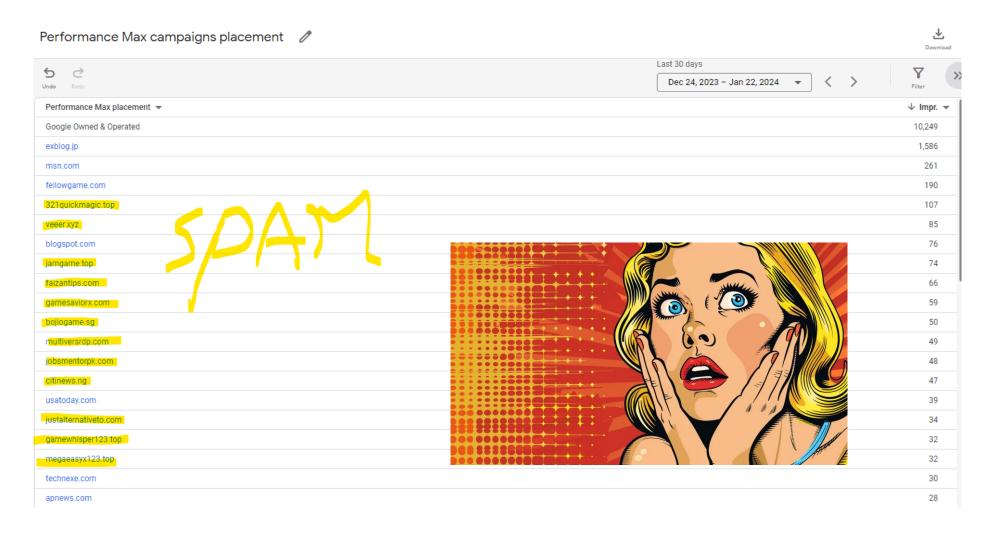

### SCRIPT 13: Negate Non-Converting PMax Search Terms

| A          |        | В                                                                                                    | c                                                                                                    | D                                                                                                    | E                                | F       | G           | н           |  |  |
|------------|--------|----------------------------------------------------------------------------------------------------|----------------------------------------------------------------------------------------------------|----------------------------------------------------------------------------------------------------|----------------------------------|---------|-------------|-------------|--|--|
| PMax Non-C | onvert | ing Search Term Alerts (FREE                                                                                                    | VERSION)    Author: Nils Rooijmans (c)                                                                                                    |                                                                                                    | Current lookback window: 60 DAYS |         |             |             |  |  |
| Date       |        | mpaign Name                                                                                                    |                                                                                                    | Search Term                                                                                                    | ₹ Impressions ₹ C                | licks = | Conversion: | Conversion: |  |  |
| 06/03/20   | 24     |                                                                                                    |                                                                                                    | 10.00                                                                                                    | 14145                            | 157     | 0           | 0           |  |  |
| 06/03/20   | 24     | 100                                                                                                    | CONTRACTOR SECTIONS                                                                                                    | AND RESIDENCE PROPERTY.                                                                                                    | 21182                            | 151     | 0           | 0           |  |  |
| 06/03/20   | 24 📖   | THE RESIDENCE                                                                                                    | The second second second                                                                                                    | The second second                                                                                                    | 15473                            | 153     | 0           | 0           |  |  |
| 06/03/20   | 24     | THE RESIDENCE                                                                                                    | 70.00 M                                                                                                    | 10.70                                                                                                    | 6250                             | 151     | 0.401698    | 58.4671439  |  |  |
| 06/03/20   | 024    | A STATE OF THE PARTY OF THE PARTY OF THE PAR | STATE OF THE PARTY OF THE PARTY | THE RESERVE OF THE PERSON NAMED IN COLUMN TWO IS NOT THE PERSON NAMED IN COLUMN TWO IS NOT THE PERSON NAMED IN COLUMN TWO IS NAMED IN COLUMN TWO IS NAMED IN COLUMN TW | 9590                             | 219     | . 0         | 0           |  |  |
| 06/03/20   | 24 === | THE RESIDENCE                                                                                                    | Committee of the Parket of the Parket of the | COLUMN TWO IS NOT THE OWNER.                                                                                                    | 10708                            | 186     | 0           | 0           |  |  |
| 02/03/20   | 24     | THE RESIDENCE                                                                                                    | CONTRACTOR AND AND                                                                                                    | THE PERSON NAMED IN                                                                                                    | 9342                             | 65      | 0           | 0           |  |  |
| 02/03/20   | 024    |                                                                                                    | Name and Address of the Owner, where the Owner, where the Owner, which is the Owner, where the Owner, which is the Owner, where the Owner, which is the Owner, which is the Owner, which i | CONTRACTOR OF THE PARTY OF THE PARTY OF THE  | 5668                             | 55      | 0           | 0           |  |  |
| 02/03/20   | 24 === | CONT. MARCHINES                                                                                                    | Control State Section 1                                                                                                    | STATE OF THE OWNER, THE OWNER, TH | 1063                             | 58      | 0           | 0           |  |  |

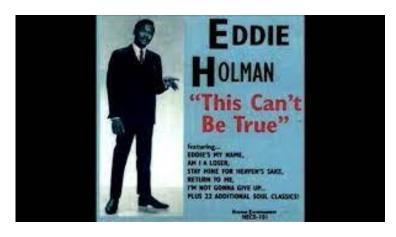

## SCRIPT 14: Exclude Non-Converting Products

- > 200 clicks,
- ≥ 0 conversions

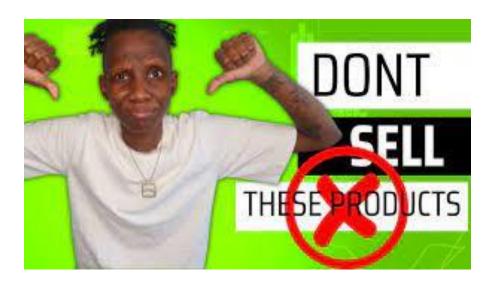

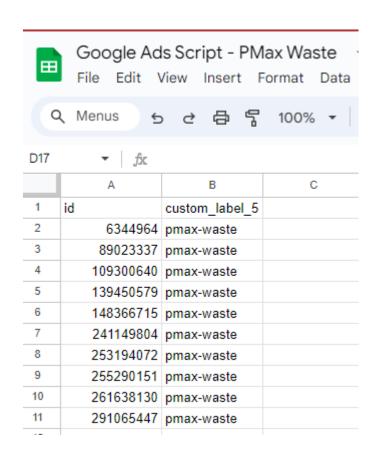

### SCRIPT 15: Exclude / alert low performing locations

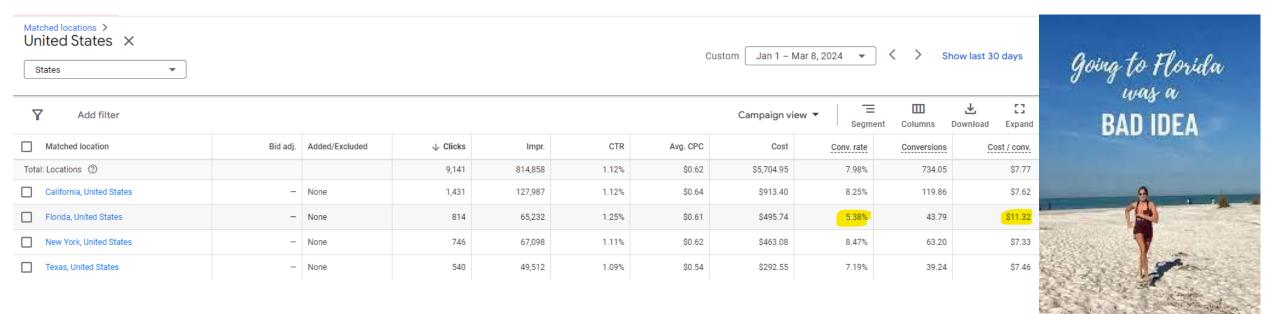

## Summary

Performance Max, left on it's own, maximizes Google's revenu, not necessarily yours.

You need to monitor PMax campaigns like a hawk and pro-actively make changes based on your first party data and insights.

Google Ads Scripts can automate a lot of these tasks for you, and take back control.

### You can do this too!

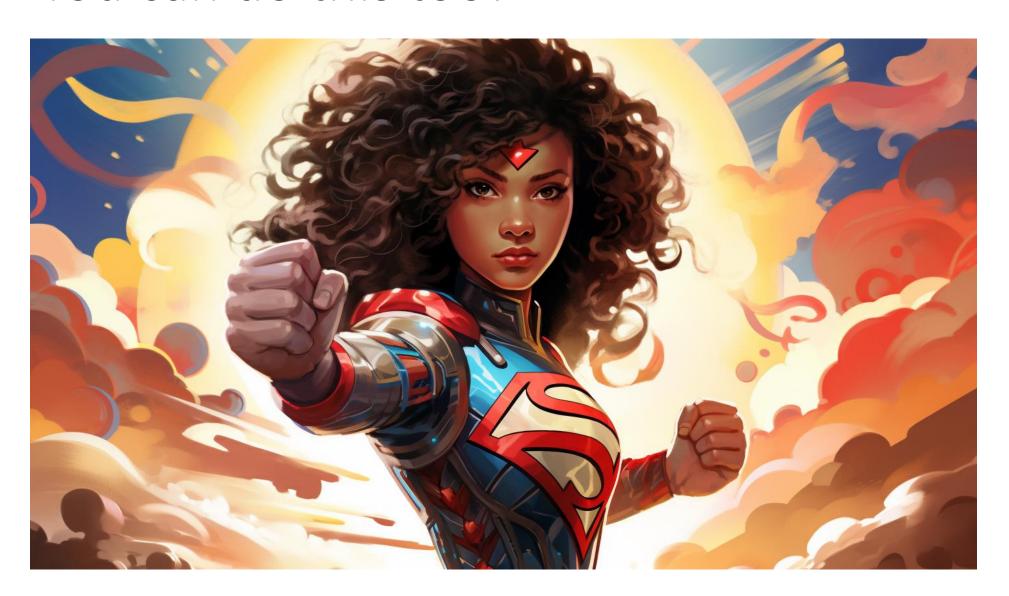

#### Resources

Links to the scripts:

https://nilsrooijmans.com/smx-munich-2024

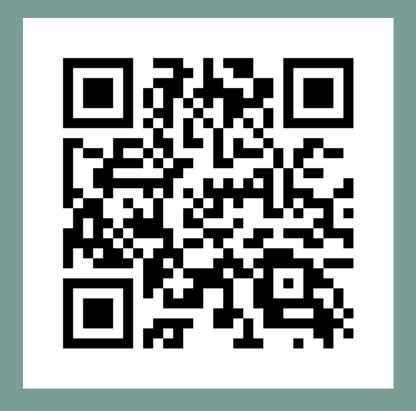

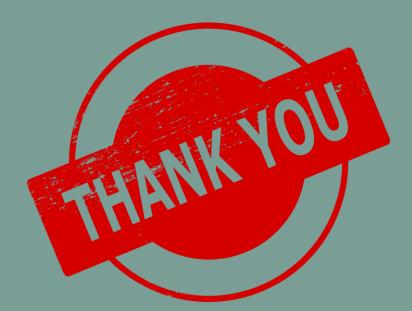